Hyper-V Bandwidth Meter Crack For Windows [April-2022]

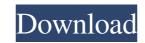

Hyper-V Bandwidth Meter Crack + For Windows

Hyper-V Bandwidth Meter is a tool for monitoring and measuring the bandwidth usage logged on Hyper-V platforms. It will offer people several features that are aimed at controlling the bandwidth per virtual servers, for various protocols: ARP, TCP, UDP, ICMP or IGMP. Provided they have Windows Hyper-V already installed on their systems, users will be able to use this application for viewing the amount of data that is used (downloaded / uploaded) by each virtual server. Being able to access an accurate measure of the bandwidth usage, those who hold virtual servers will be able to bill their customers more precisely. Furthermore, if high network loads are encountered, Hyper-V Bandwidth Meter will enable one to easily determine the server that causes the bandwidth strain. Supporting the IPv6 standard, the application will save log files every five minutes (the interval can be customized) in a designated log folder. Users might be happy to know that the application's package also contains one of its other prerequisites, the WinP Cap library, therefore expediting the deployment process. The workflow entailed by the application involves saving a standard format-log, which contains the virtual server name, traffic direction, time of occurrence and the network protocol. Hyper-V Bandwidth Meter Features: Easily monitor bandwidth usage on Hyper-V platforms. Users can check the bandwidth usage of any virtual server, in any protocol, at any time, over any range of days. The application will automatically save the log files, once per five minutes. A log file may also be saved daily. The log files contain the following information: \* Virtual Server name. \* Protocol name. \* Time of occurrence. \* Network direction. Hyper-V Bandwidth Meter Screenshots: Hyper-V Bandwidth Meter Additional Features: The log files can be uploaded to a remote host for storage, through an FTP connection. Users can easily find out which virtual server is the cause of the bandwidth strain. Hyper-V Bandwidth Meter Downloads: The application can be downloaded from its official website: You can also download the program from our software library: Network security is everyone's responsibility and a vital component of the network infrastructure. Many small businesses run their operations on networks based on a single point of failure,

## Hyper-V Bandwidth Meter Crack + Free License Key

An additional way of distinguishing between different virtual servers will be by using the MAC address, as it will be identified in the log file. Having an accurate measure of the bandwidth usage is one of the essential features in deciding if one hypervisor is more energy efficient than another. The application will enable one to log a real time log file that will save the virtual server MAC address and the protocol it's communicating on. Hyper-V Bandwidth Meter was designed to monitor and measure the bandwidth used by Hyper-V virtual servers. As it provides users with several features, especially the one that serves to determine the bandwidth usage by the server and save the information in a log file, they will be able to get a more precise and real time measurement of how their hypervisors are functioning. Moreover, having a more precise measure of the bandwidth usage will enable people to bill their customers more accurately, thus increasing the revenue they earn. On the other hand, the application will also offer users the possibility of having multiple servers hosted on a single virtualization platform. Having more than one virtual server might translate into increased network

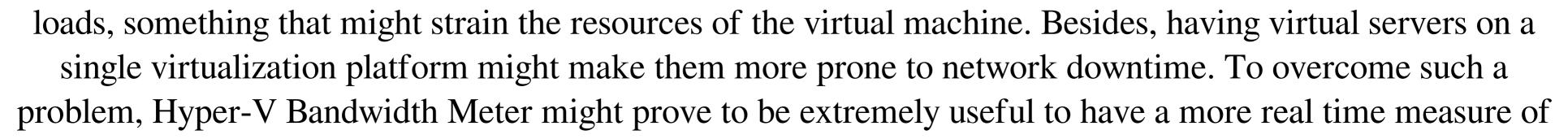

the network usage. The main benefit of the application is its ability to help people who host virtual servers to determine how much bandwidth their virtualization platform is using and to monitor it with a more precise measure. It provides a real time logging, so users can determine if there are any network problems. Having more than one virtual servers hosted on a single virtualization platform will also provide them with more bandwidth, something that might prove to be beneficial for all their customers. • The application is able to log a real time log file of the Hyper-V virtual server's network usage. • It can be deployed in a running Windows Hyper-V environment. • It is a Windows application. • It can be configured to use the IPv6 standard for identification of virtual servers. • It supports all the required protocols, such as: \* ARP, \* TCP, \* UDP, \* ICMP or \* IGMP. • It is a shareware application, which gives users the ability to keep a log of all the bandwidth data that is logged by the Hyper-V virtual server 1d6a3396d6

This is a network bandwidth utility that logs on virtual servers. It allows users to visualize information on the network bandwidth usage (downloaded/uploaded) for various network protocols, so that they can accurately measure the bandwidth used. Users might use it to bill their customers more accurately. ... Project DEEP -Project DEEP is an EU funded Interreg IVB project, launched in September 2012, designed to connect the existing MIGRATION project with The Marine Ecology Research Group (MERG), a group of researchers and technicians from the marine biology, fisheries and aquaculture sectors. Project DEEP will also help MERG to provide the necessary infrastructure to carry out ongoing and new studies that are related to the assessment of the migratory flows of fish and the effects of climate change on them. MERG started the project in 2002, but it was renamed as Project DEEP. Since then the MERG has continued to work on this project.Q: Deleting an object using a list as a parameter I have this problem. I'm creating a list using the DisplayName property, in this case I have a Property of type List This Property is later used as a parameter in another method. This List is initialized in the constructor as such. private List \_objectModel = new List(); public MyViewModel() { InitializeViewModel(); } This is the method I'm trying to call in my View private void DeleteSelectedObject(List objectModel) { objectModel.Remove(objectModel.First()); } But in the list the elements are not deleted. In my console the values show the size as being one less than what is in the List. I'm not sure what I'm missing here. I'm new to this and I have never had this problem before. A: I've had similar issue when creating a list with an initial value and then passing it to another function which will remove elements from that list. I solved this by cloning the list at the moment it is passed to the other function: private void DeleteSelectedObject(List objectModel) { objectModel = new List(objectModel); objectModel.Remove(objectModel.First()); } Miche

What's New in the?

Hyper-V Bandwidth Meter is a simple solution to help monitor and measure the bandwidth usage of the Windows Hyper-V platform. The application will perform a specific task by monitoring the log file every 5 minutes (the interval can be customized). The standard format-log will consist of the virtual server name, traffic direction, time of occurrence and the network protocol. By using the application's settings, the log can be exported to HTML files in order to be easily viewed. Hyper-V Bandwidth Meter offers the user a possibility to clear the log to remove the log entries. The log file can also be exported to a CSV file. Furthermore, the time that elapses between log entries can be modified and users might even be able to specify the traffic protocol as well as the interval in which the logs should be saved. By using this application, those who have Windows Hyper-V already installed on their systems can easily monitor and measure the bandwidth usage of the virtual servers. Furthermore, being able to control the traffic per virtual servers, those who hold virtual servers will be able to bill their customers more precisely. Furthermore, Hyper-V Bandwidth Meter offers a solution to determine the network device responsible for the traffic congestion. The application will not only allow the users to clear the log, but will also provide the IP address of the server. Requirements: Windows Hyper-V already installed on the host. Version 1.0.0 is the current version of the application. 1. Field of the Invention This invention relates to the data storage industry, and more particularly, to a shock resistant data storage cartridge. 2. Description of the Related Art The magnetic tape cartridge has been widely used for back-up of data in computer systems and in other applications. In a typical magnetic tape cartridge, magnetic tape is stored

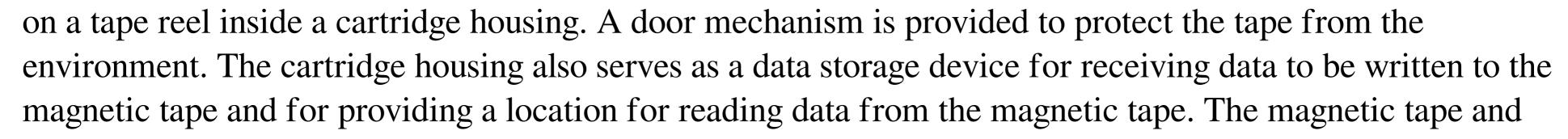

cartridge housing are provided to a user in the form of a tape cartridge. In a typical magnetic tape cartridge, the tape reel is separated from the cartridge housing during storage and use. The cartridge housing is formed with an opening for receiving the tape reel. The tape reel is inserted through the opening and engages a drive hub in the cartridge housing. In some magnetic tape cartridges, the cartridge housing is formed to be substantially self-aligning with the tape reel. For example, the cartridge housing may be formed to include a portion that is configured to contact the tape reel. In other magnetic tape cartridges, the cartridge housing includes a tape guiding edge or flange that guides the tape reel into the cartridge housing. In either case, the tape reel is inserted into the cartridge housing through the opening to a position where it is engaged with the drive hub.

OS: Windows 7 / Vista / XP SP2 or later CPU: 2.0 GHz Intel Core 2 Duo or equivalent Memory: 2 GB RAM Hard disk: 25 GB Graphics: Microsoft DirectX 9 graphics device Input device: Keyboard & mouse DirectX: DirectX 9 Network: Broadband Internet connection Sound: Microsoft® compatible speakers Please install Windows Update to ensure that you are running the most up-to-date version of the software. When the installation is complete, please restart your computer.

http://michele-damico.com/wp-content/uploads/2022/06/Old Japan Free Screensaver.pdf https://favelasmexican.com/2022/06/07/sms-boogie-crack-with-registration-code-win-mac-2022/ https://www.solve.it/mdcharm-crack-free-license-key-free-download-3264bit-latest-2022/ https://rulan.eu/?p=12517 https://nuvocasa.com/signature-switch-crack/ https://hopp.vc/blog/internet-businessebooks/mssqltodb2-crack/ https://valentinesdaygiftguide.net/?p=3517 https://juliepetit.com/ntfs-permissions-tools-crack-torrent-updated-2022/ https://gamerized.com/upload/files/2022/06/pvi9irnhUo4Z23iktRql 07 e38d9ac2b4181216bc8f7b2720bde401 file.pdf https://invertebase.org/portal/checklists/checklist.php?clid=7141 https://www.sertani.com/upload/files/2022/06/F33pUKJY6mPa7jntpZGs\_07\_e38d9ac2b4181216bc8f7b2720bde401\_file.pdf https://midatlanticherbaria.org/portal/checklists/checklist.php?clid=64737 https://www.kmjgroupfitness.com/wp-content/uploads/2022/06/rafchav.pdf https://jibonbook.com/upload/files/2022/06/luJdlq2VcroQpWplElpN\_07\_e38d9ac2b4181216bc8f7b2720bde401\_file.pdf http://montehogar.com/?p=7918 http://scamfie.com/?p=8391 http://mir-ok.ru/wp-content/uploads/2022/06/Spectrum.pdf https://hoperestoredministries.com/wp-content/uploads/2022/06/crepherm.pdf http://demo.funneldrivenroi.com/council/upload/files/2022/06/u2ZET5M8Ajvcd7LZrkDy\_07\_e38d9ac2b4181216bc8f7b2720bde401\_file.pdf https://kalibatacitymurah.com/?p=20772